### **ЮЖНО-УРАЛЬСКИЙ ГОСУДАРСТВЕННЫЙ УНИВЕРСИТЕТ**

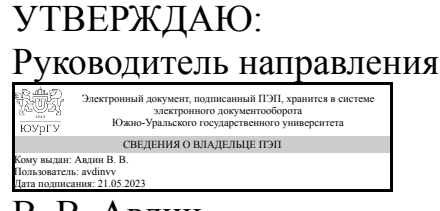

В. В. Авдин

#### **РАБОЧАЯ ПРОГРАММА**

**дисциплины** 1.О.13 Информатика **для направления** 05.03.06 Экология и природопользование **уровень** Бакалавриат **форма обучения** очная **кафедра-разработчик** Прикладная математика и программирование

Рабочая программа составлена в соответствии с ФГОС ВО по направлению подготовки 05.03.06 Экология и природопользование, утверждённым приказом Минобрнауки от 07.08.2020 № 894

Зав.кафедрой разработчика, д.физ.-мат.н., проф.

Разработчик программы, к.хим.н., доц., доцент

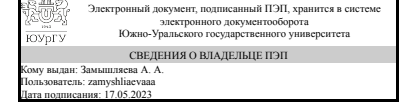

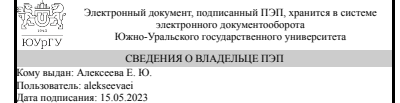

А. А. Замышляева

Е. Ю. Алексеева

### **1. Цели и задачи дисциплины**

Цель дисциплины: дать знания о принципах построения и функционировании вычислительных машин, о программном обеспечении персональных компьютеров и компьютерных сетей, а также об эффективном применении современных информационно-коммуникационных технологий в профессиональной деятельности. Задачи дисциплины: – сформировать навыки работы с компьютером как средством управления информацией, подготовки документов и решения вычислительных задач; – научить работать с информацией в глобальных компьютерных сетях.

#### **Краткое содержание дисциплины**

1 семестр: основные понятия и определения, аппаратное компьютерное обеспечение, программное обеспечение компьютера, компьютерные сети, обработка текстовой информации (блокнот, редактор Microsoft Word), подготовка презентаций ( графический пакет Microsoft PowerPoint). 2 семестр: решение вычислительных задач с использованием табличного процессора Microsoft Excel, изучение и применение редактора СhemSketch для визуализации химических формул и расчета их параметров и программы просмотра трехмерных моделей молекул 3D Viewer.

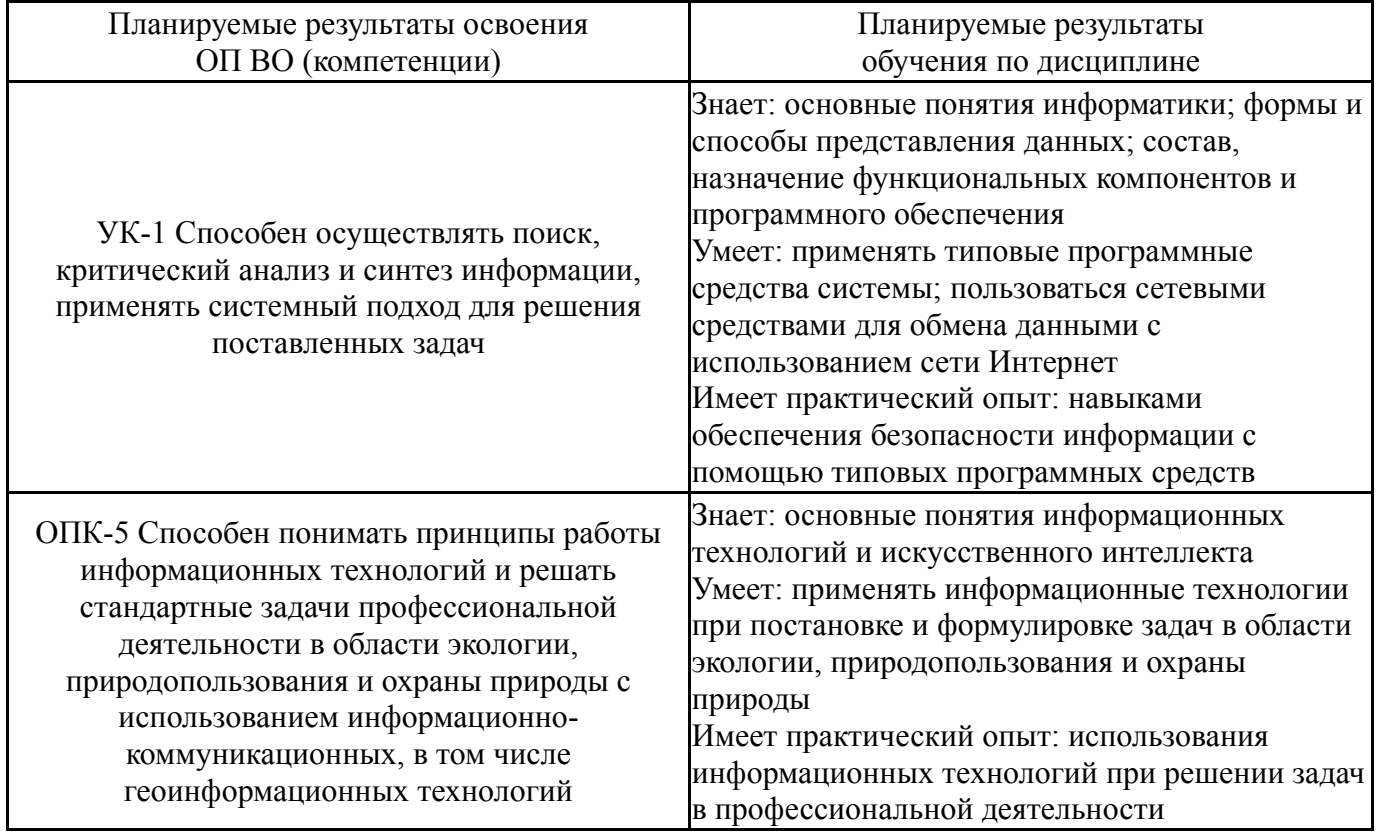

#### **2. Компетенции обучающегося, формируемые в результате освоения дисциплины**

### **3. Место дисциплины в структуре ОП ВО**

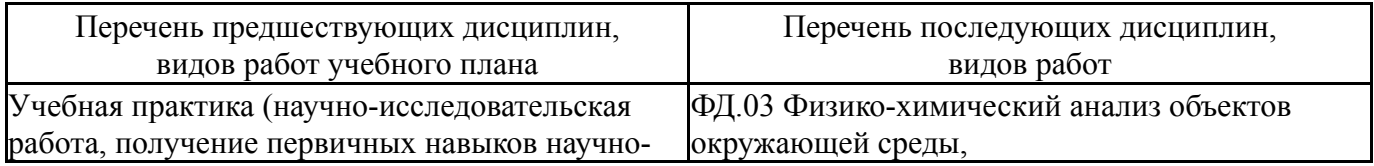

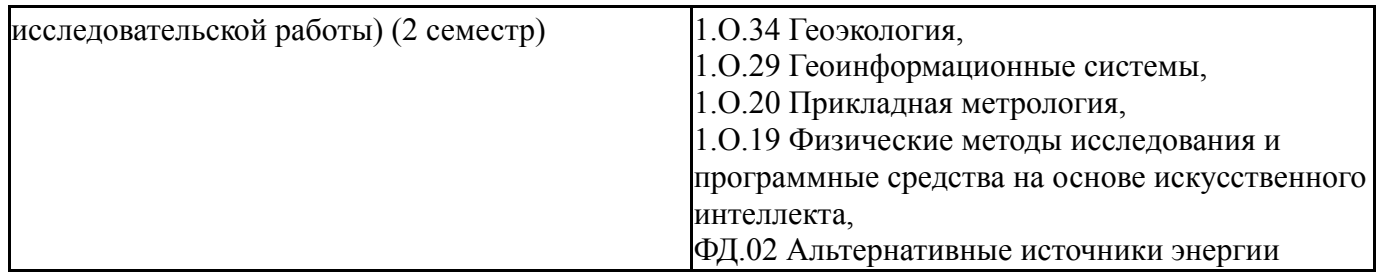

Требования к «входным» знаниям, умениям, навыкам студента, необходимым при освоении данной дисциплины и приобретенным в результате освоения предшествующих дисциплин:

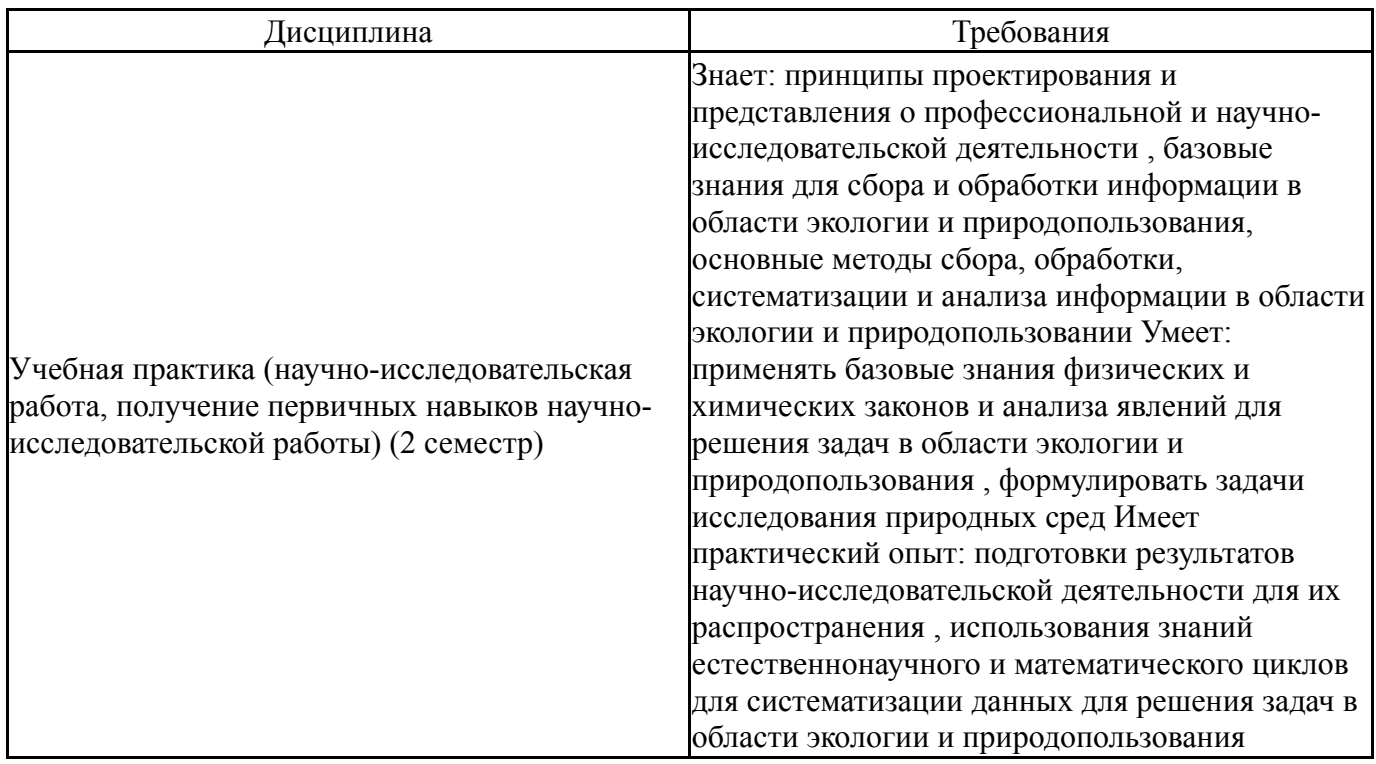

### **4. Объём и виды учебной работы**

Общая трудоемкость дисциплины составляет 6 з.е., 216 ч., 108,75 ч. контактной работы

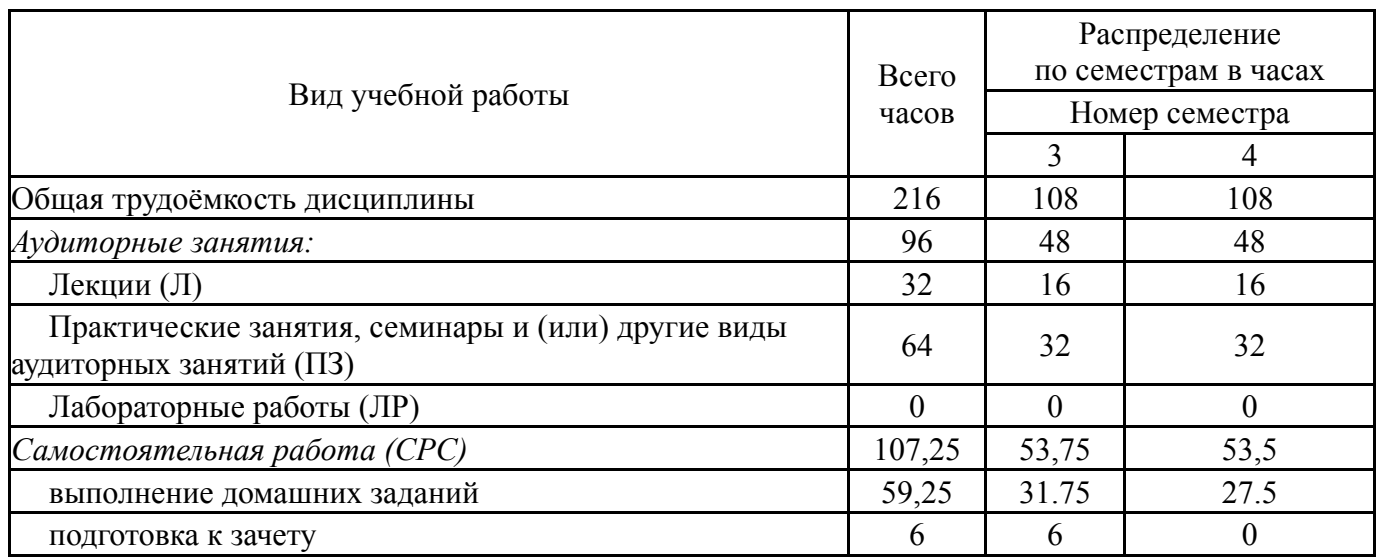

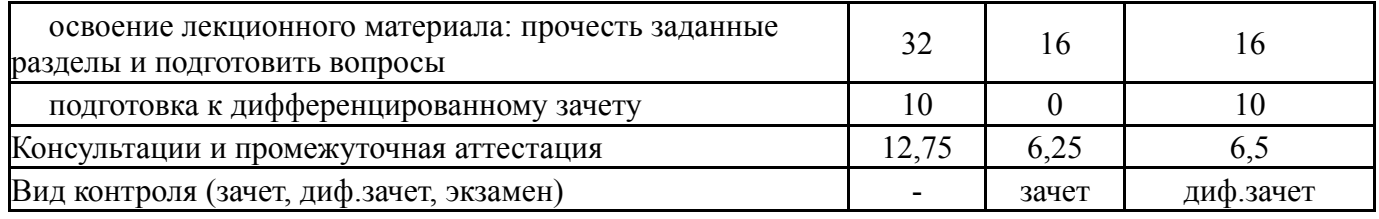

# **5. Содержание дисциплины**

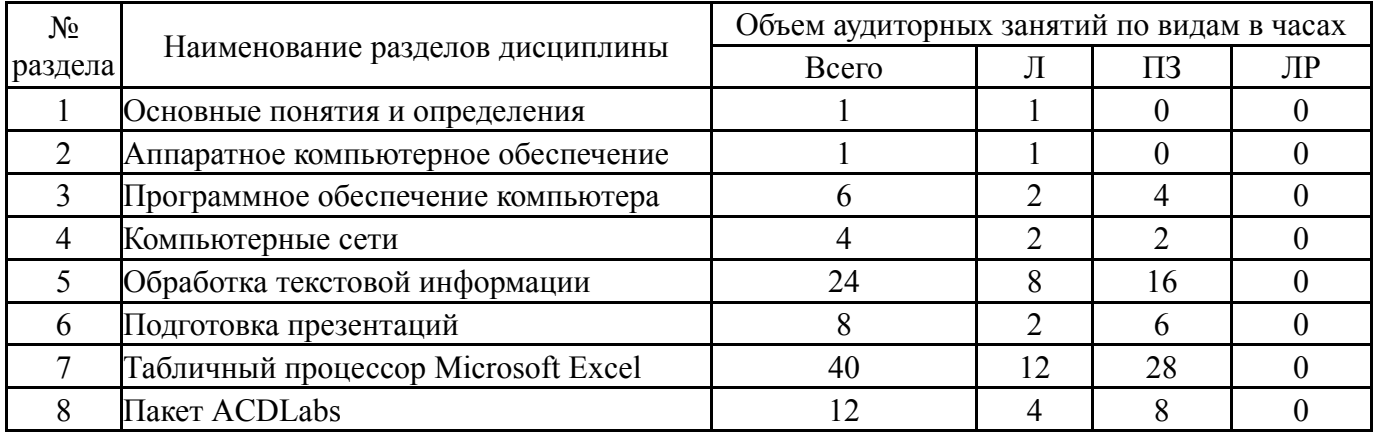

### **5.1. Лекции**

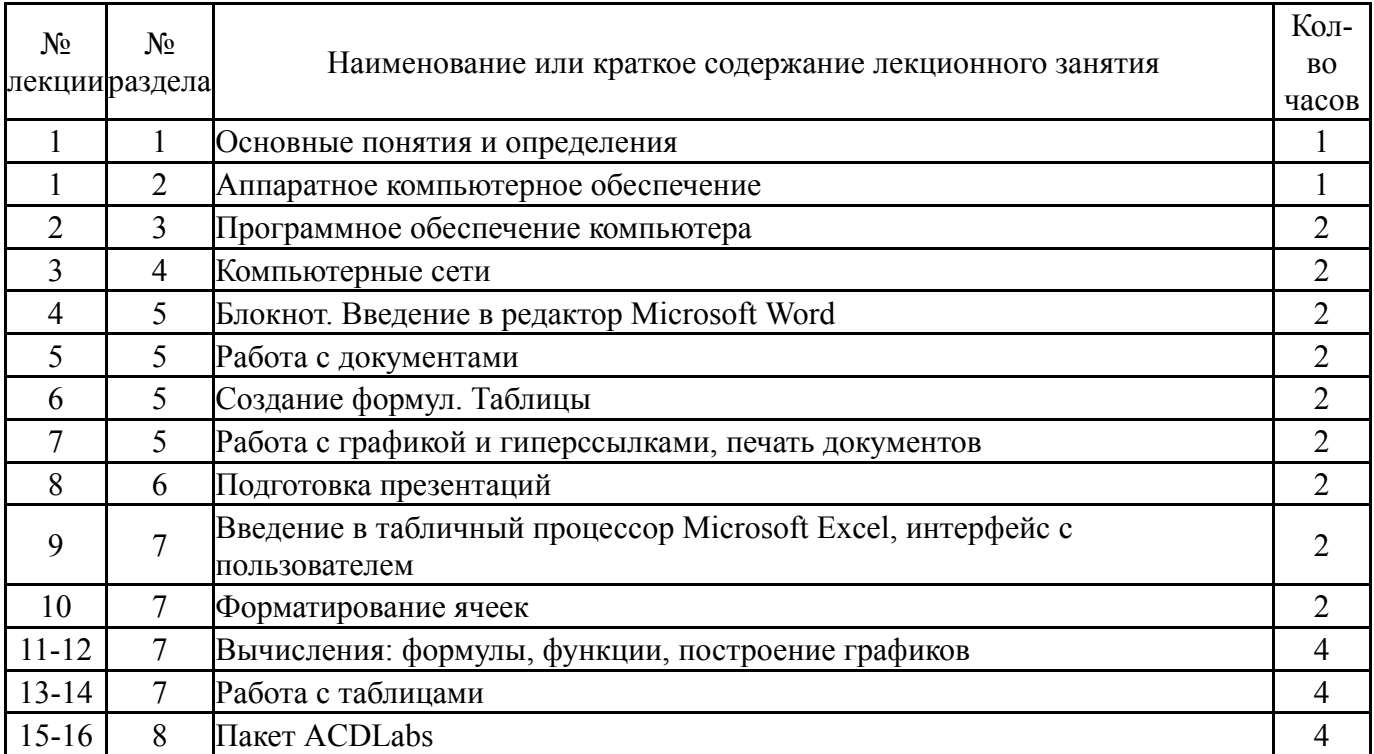

# **5.2. Практические занятия, семинары**

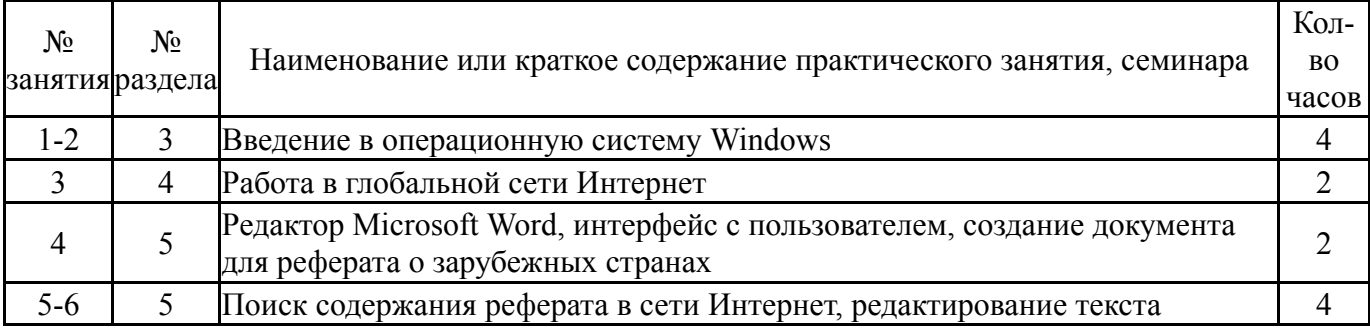

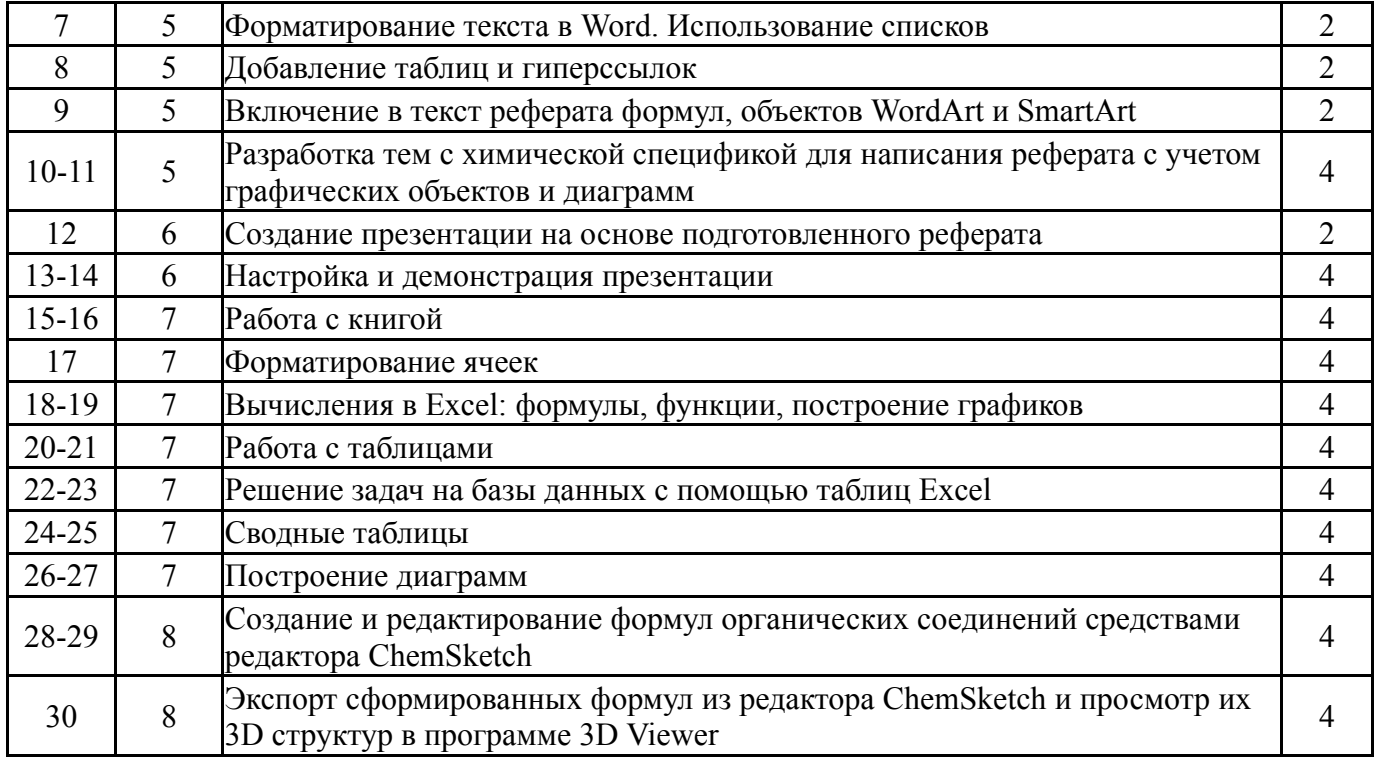

# **5.3. Лабораторные работы**

Не предусмотрены

## **5.4. Самостоятельная работа студента**

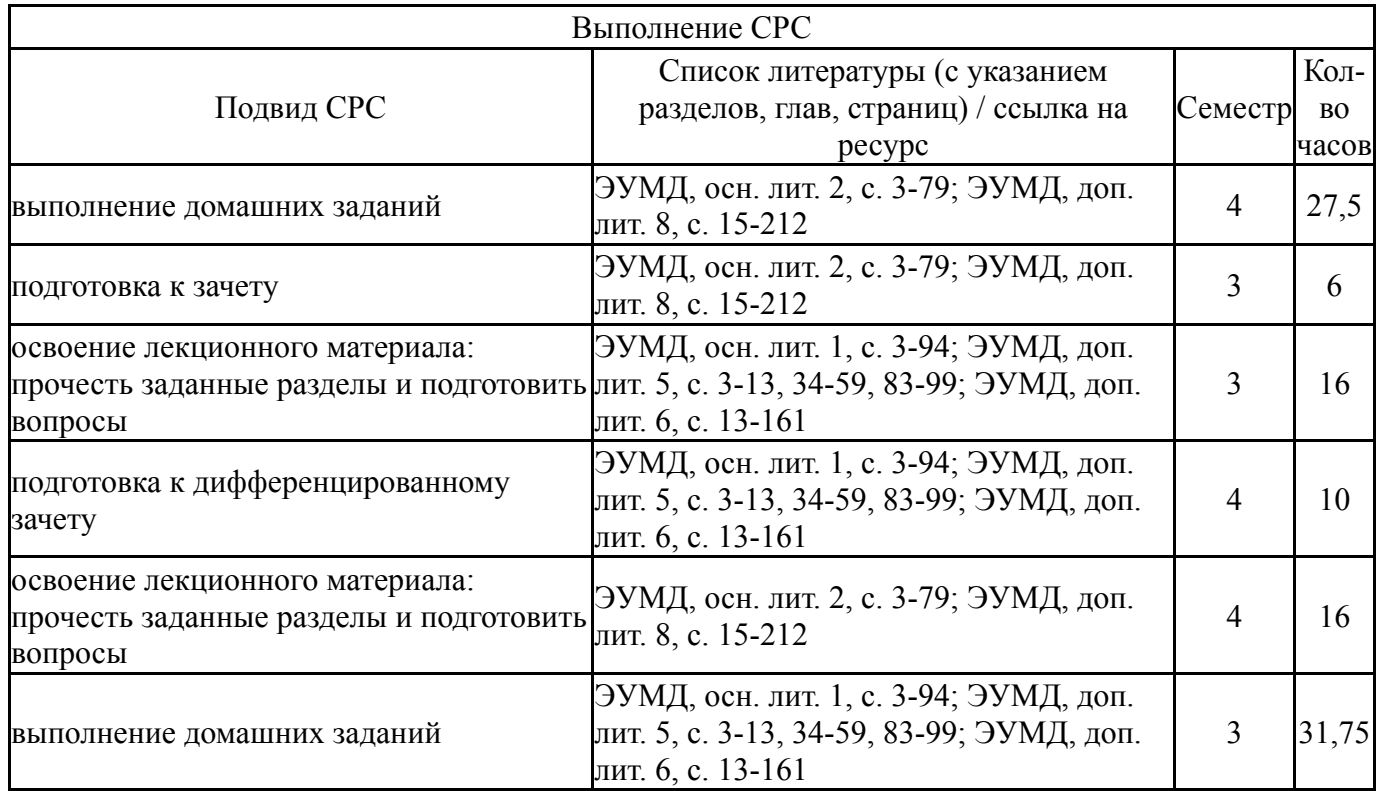

### **6. Фонд оценочных средств для проведения текущего контроля успеваемости, промежуточной аттестации**

Контроль качества освоения образовательной программы осуществляется в соответствии с Положением о балльно-рейтинговой системе оценивания результатов учебной деятельности обучающихся.

## **6.1. Контрольные мероприятия (КМ)**

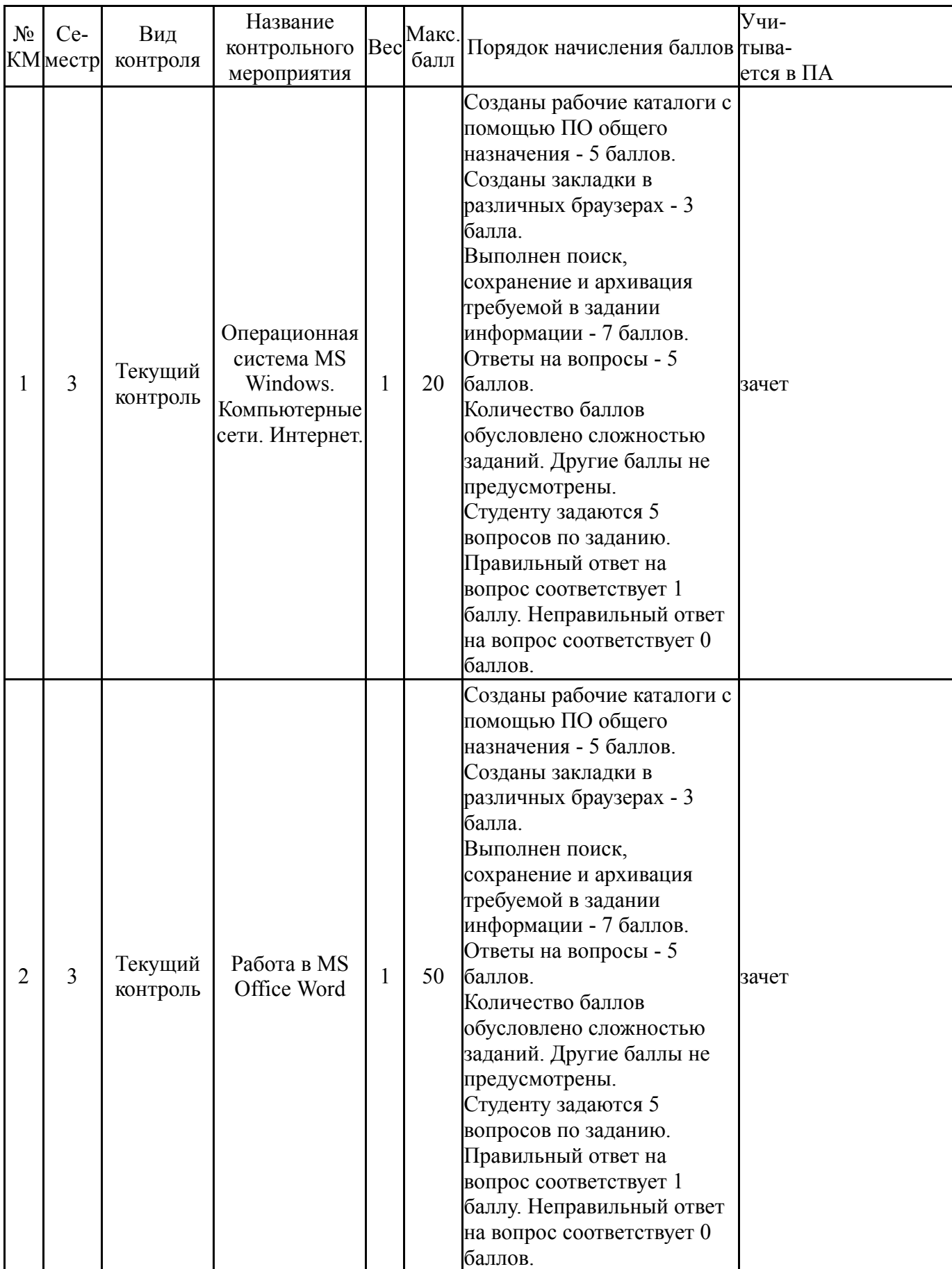

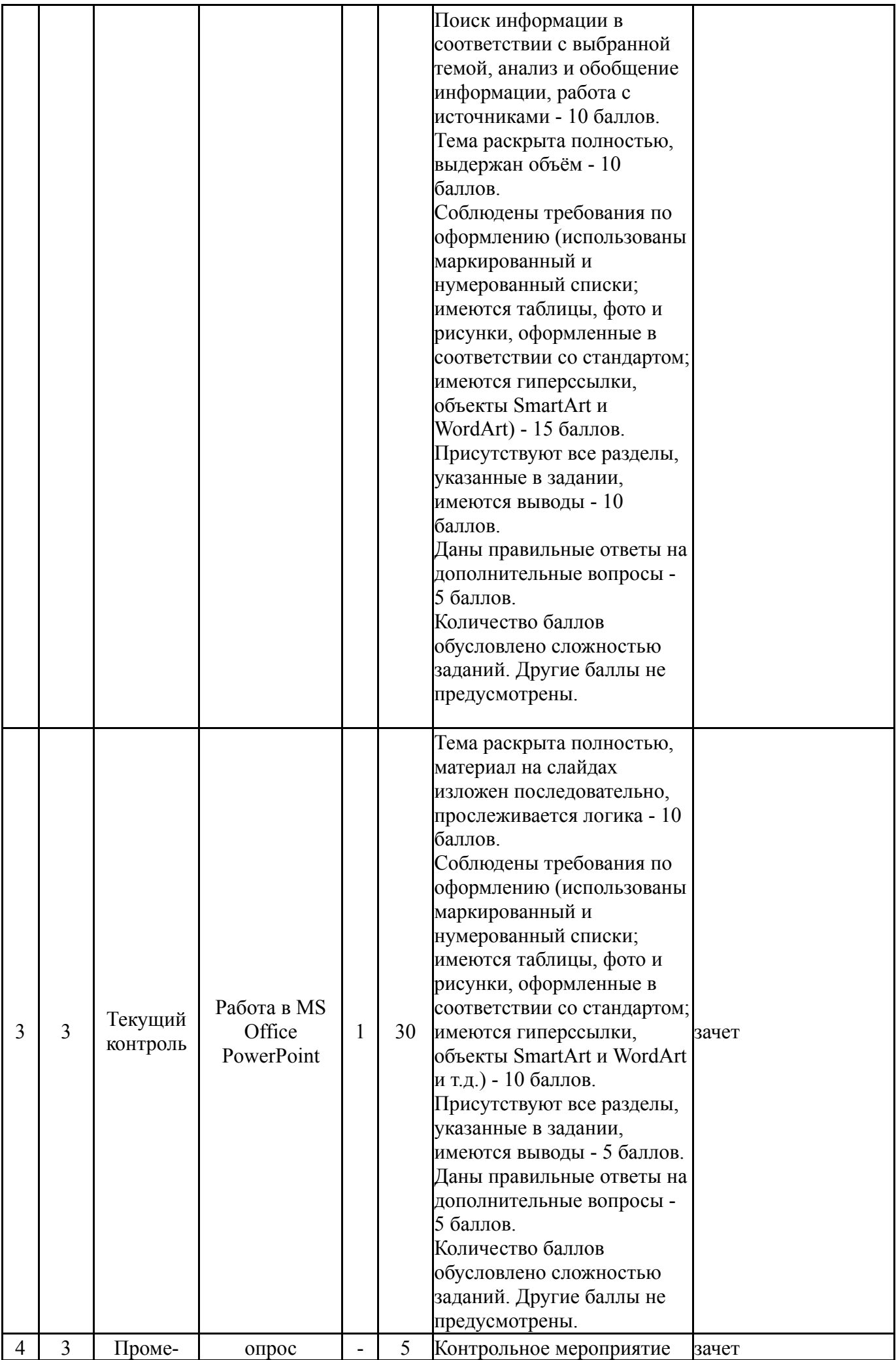

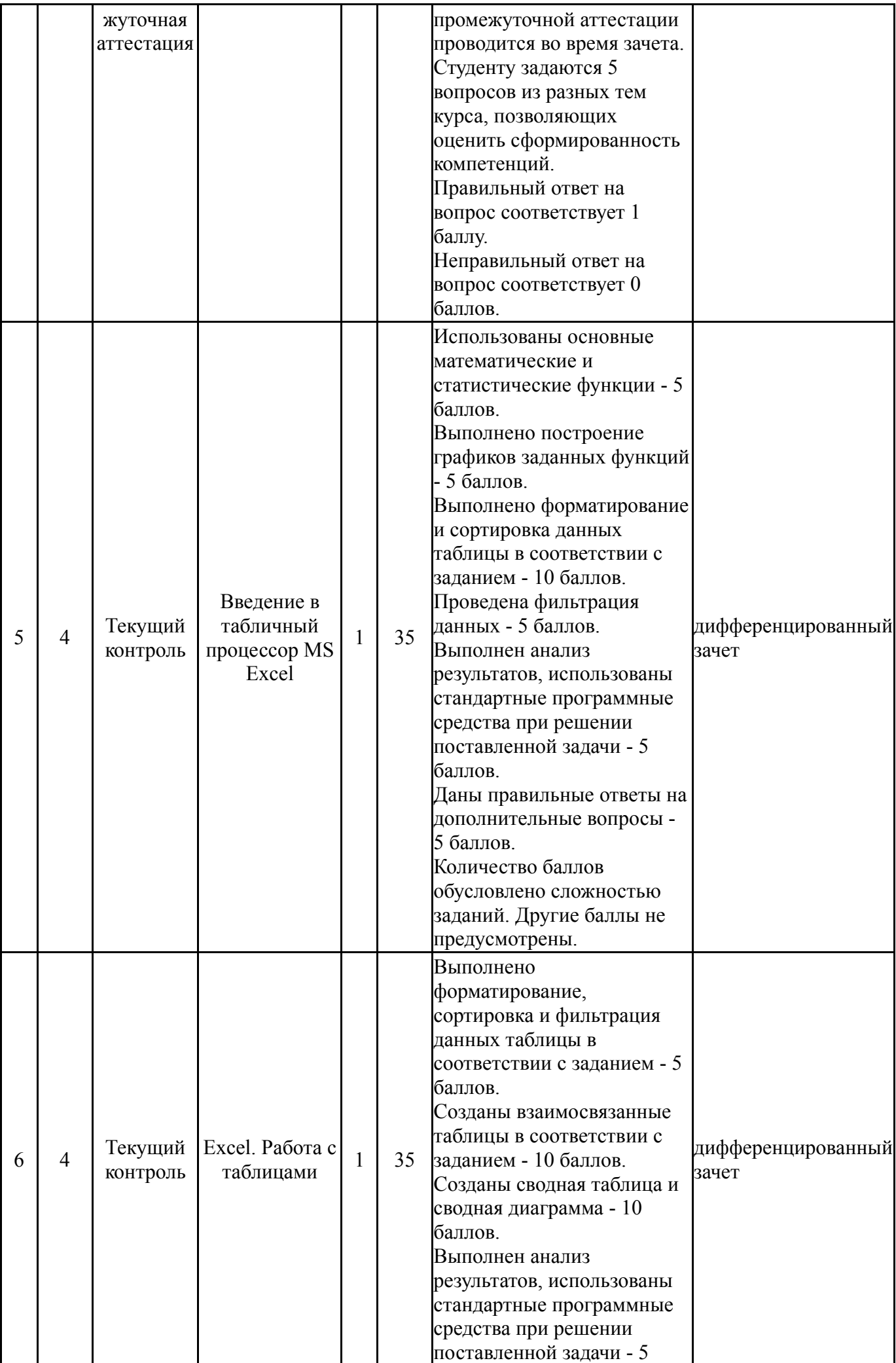

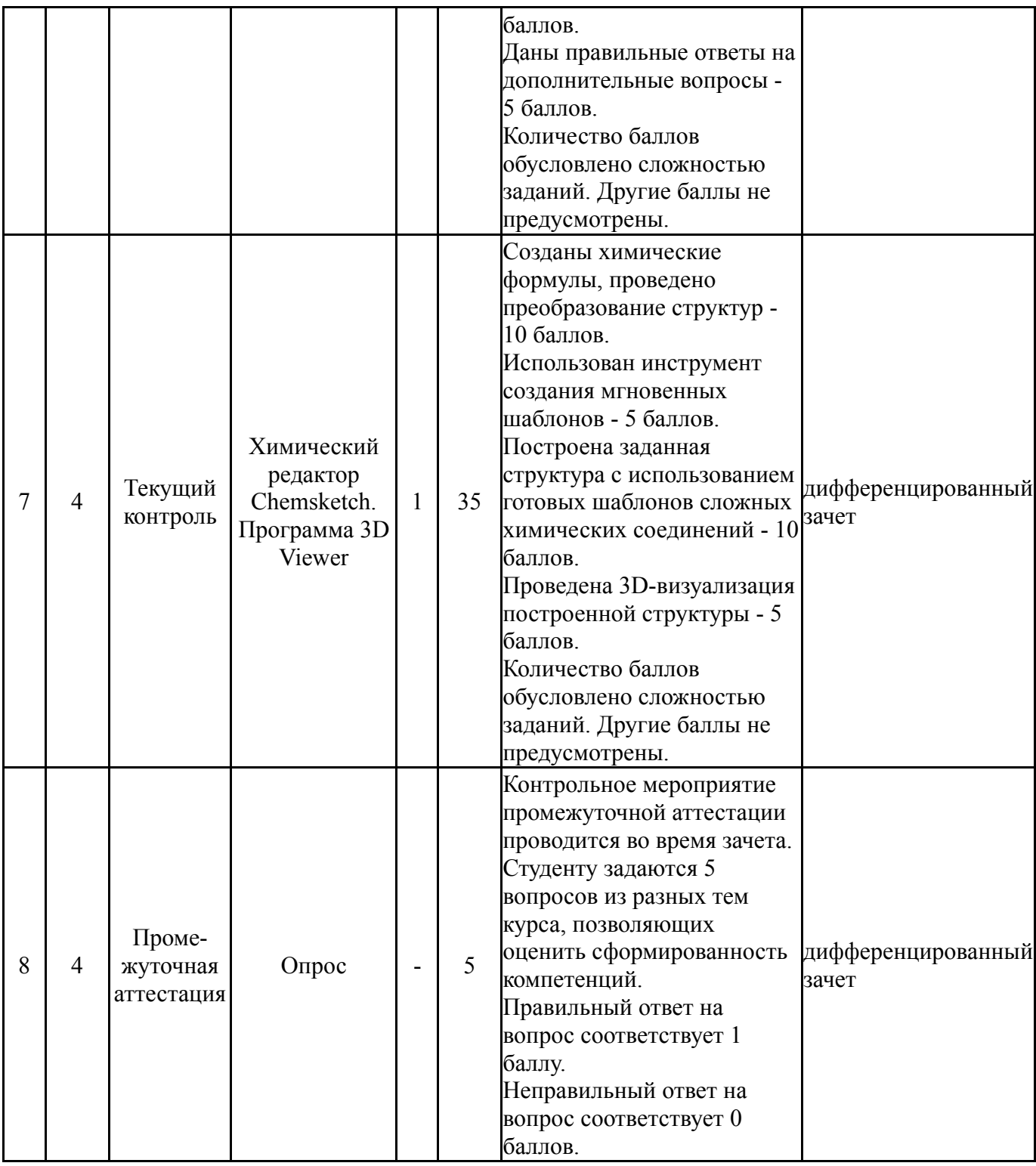

# **6.2. Процедура проведения, критерии оценивания**

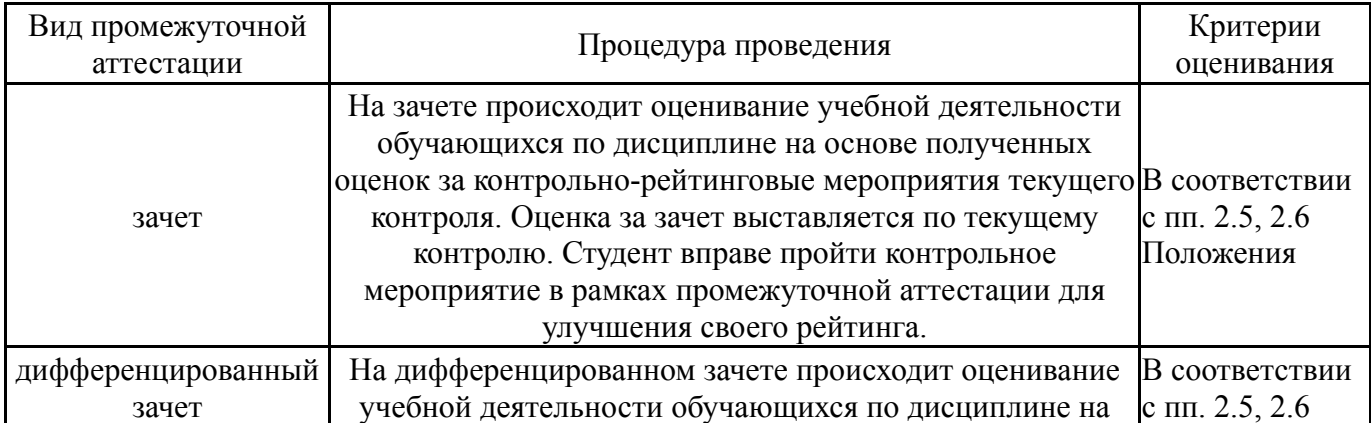

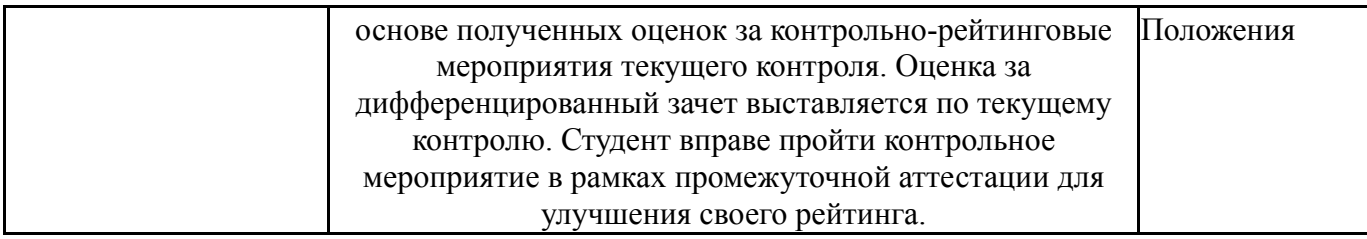

### **6.3. Паспорт фонда оценочных средств**

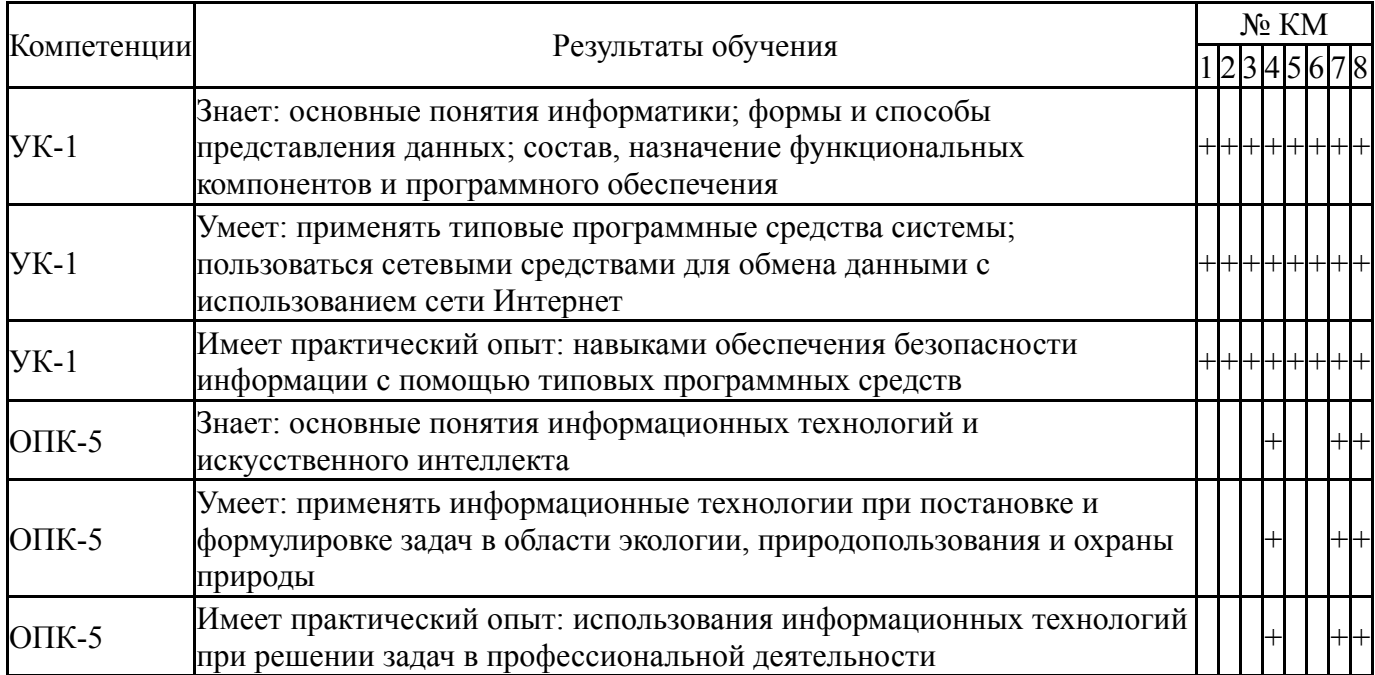

Типовые контрольные задания по каждому мероприятию находятся в приложениях.

### **7. Учебно-методическое и информационное обеспечение дисциплины**

#### **Печатная учебно-методическая документация**

*а) основная литература:*

Не предусмотрена

- *б) дополнительная литература:* Не предусмотрена
- *в) отечественные и зарубежные журналы по дисциплине, имеющиеся в библиотеке:* Не предусмотрены

*г) методические указания для студентов по освоению дисциплины:*

1. 1. Методические указания для студентов в электронном виде находятся в учебных материалах локальной сети кафедры

2. 1. Методические указания для студентов в электронном виде находятся в учебных материалах локальной сети кафедры

*из них: учебно-методическое обеспечение самостоятельной работы студента:* 1. 1. Методические указания для студентов в электронном виде

находятся в учебных материалах локальной сети кафедры

### **Электронная учебно-методическая документация**

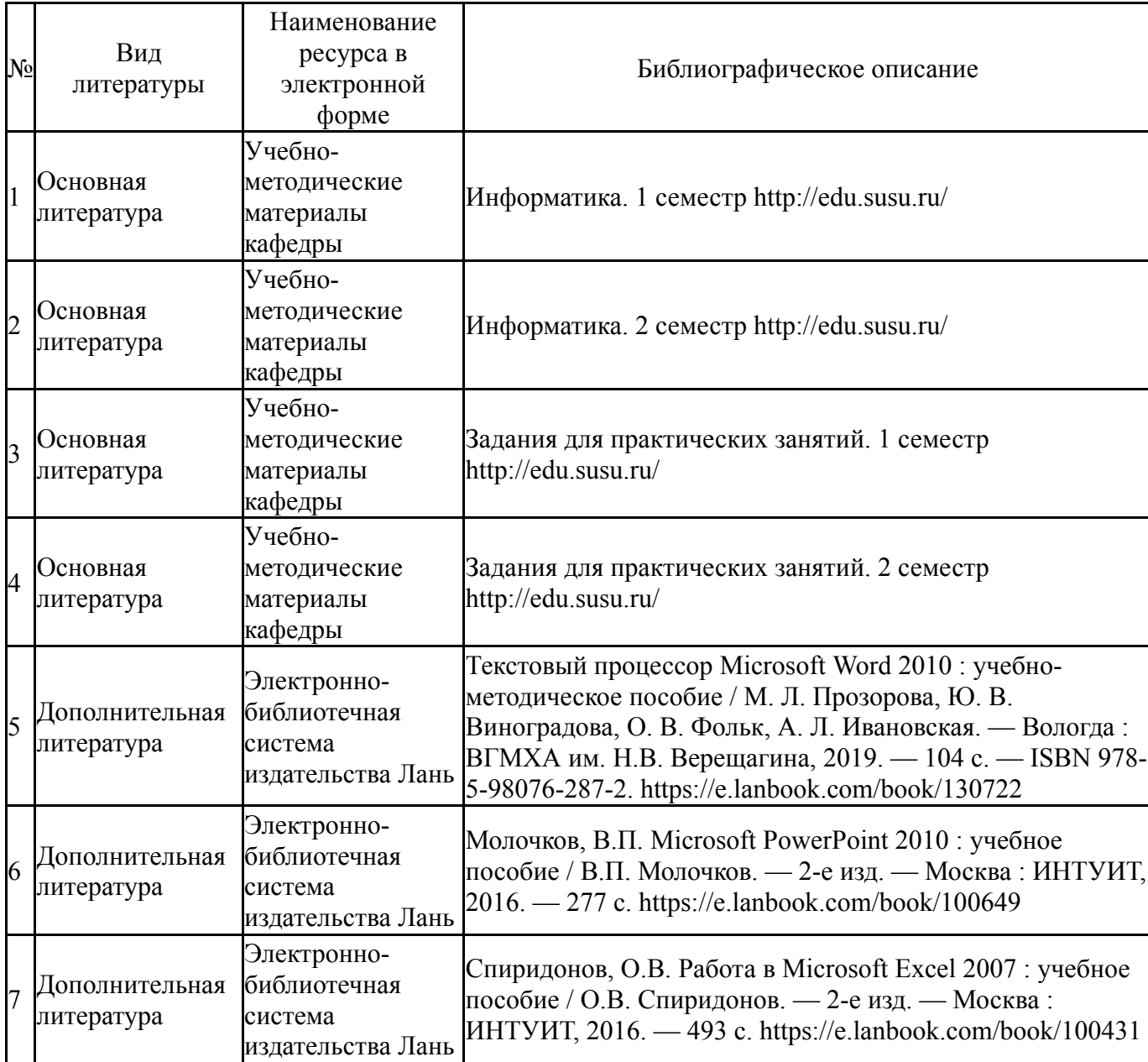

Перечень используемого программного обеспечения:

- 1. Microsoft-Project(бессрочно)
- 2. Microsoft-Windows(бессрочно)
- 3. Microsoft-Office(бессрочно)

Перечень используемых профессиональных баз данных и информационных справочных систем:

Нет

### **8. Материально-техническое обеспечение дисциплины**

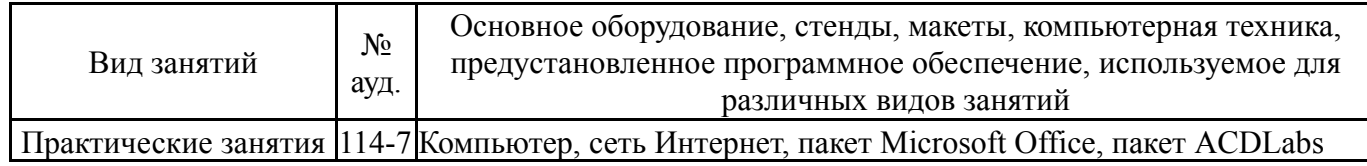

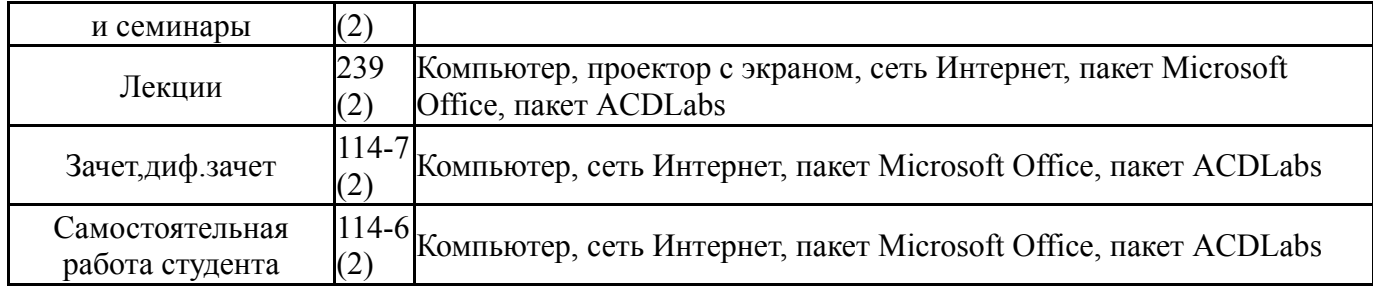